# Office of ESEA Federal Programs October Office Hours

## **Reimbursement Requests**

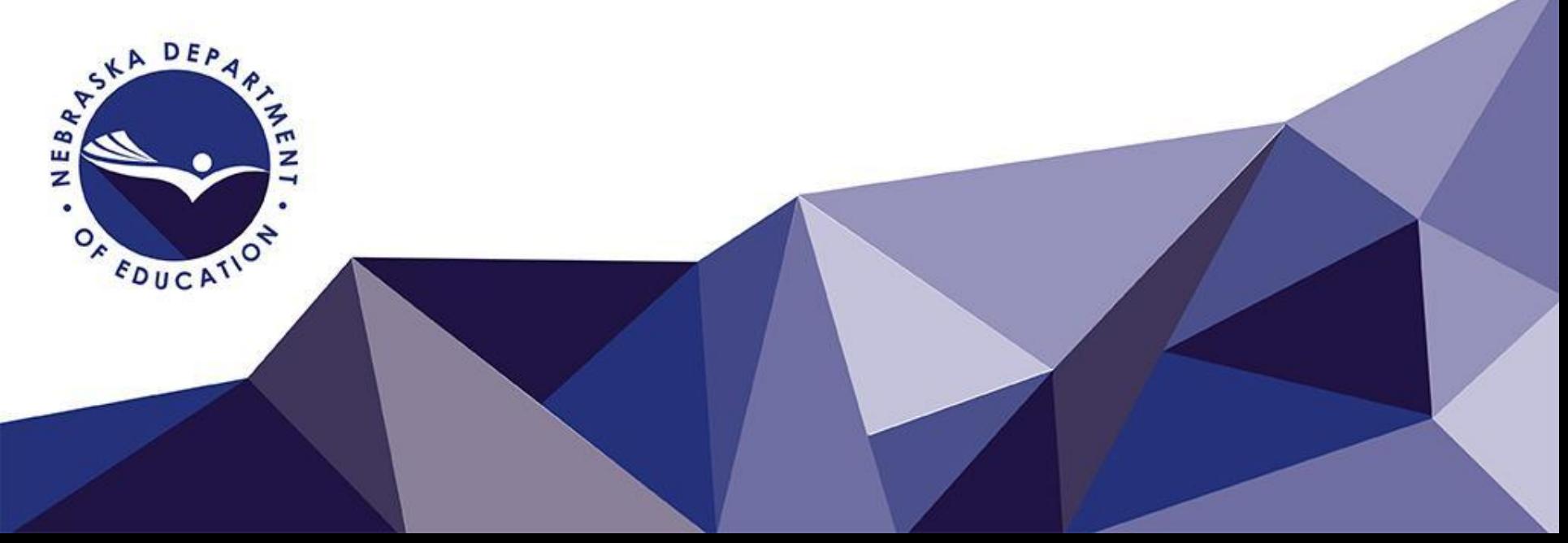

# Today's Topics

- Introductions
- Who to contact
- INFORMATION
- The Grant and Reimbursement Process
- What documentation is needed when making a request
- Aligning requests with grants
- Common Mistakes
- Q&A Time

# Introductions

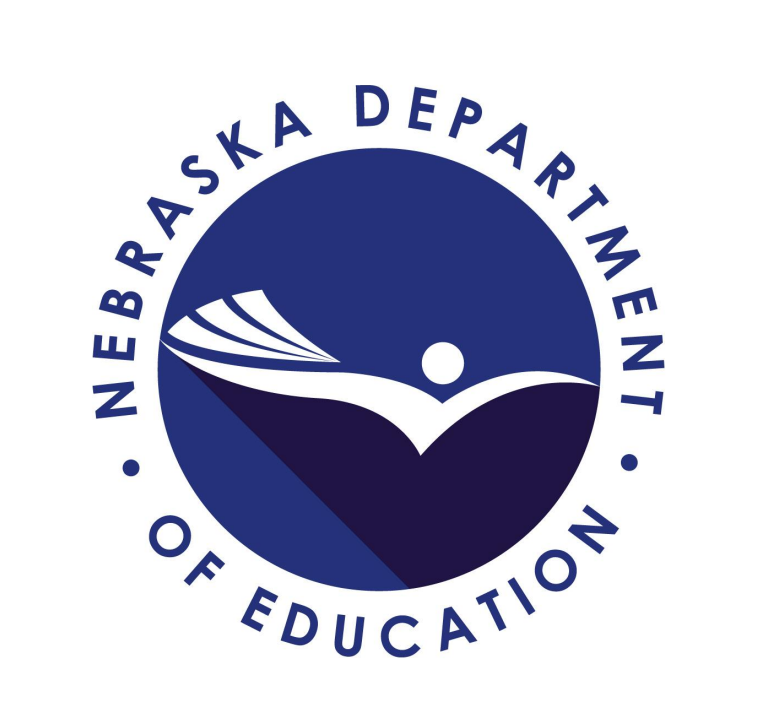

# Questions on ANY Grant or NDE Program?

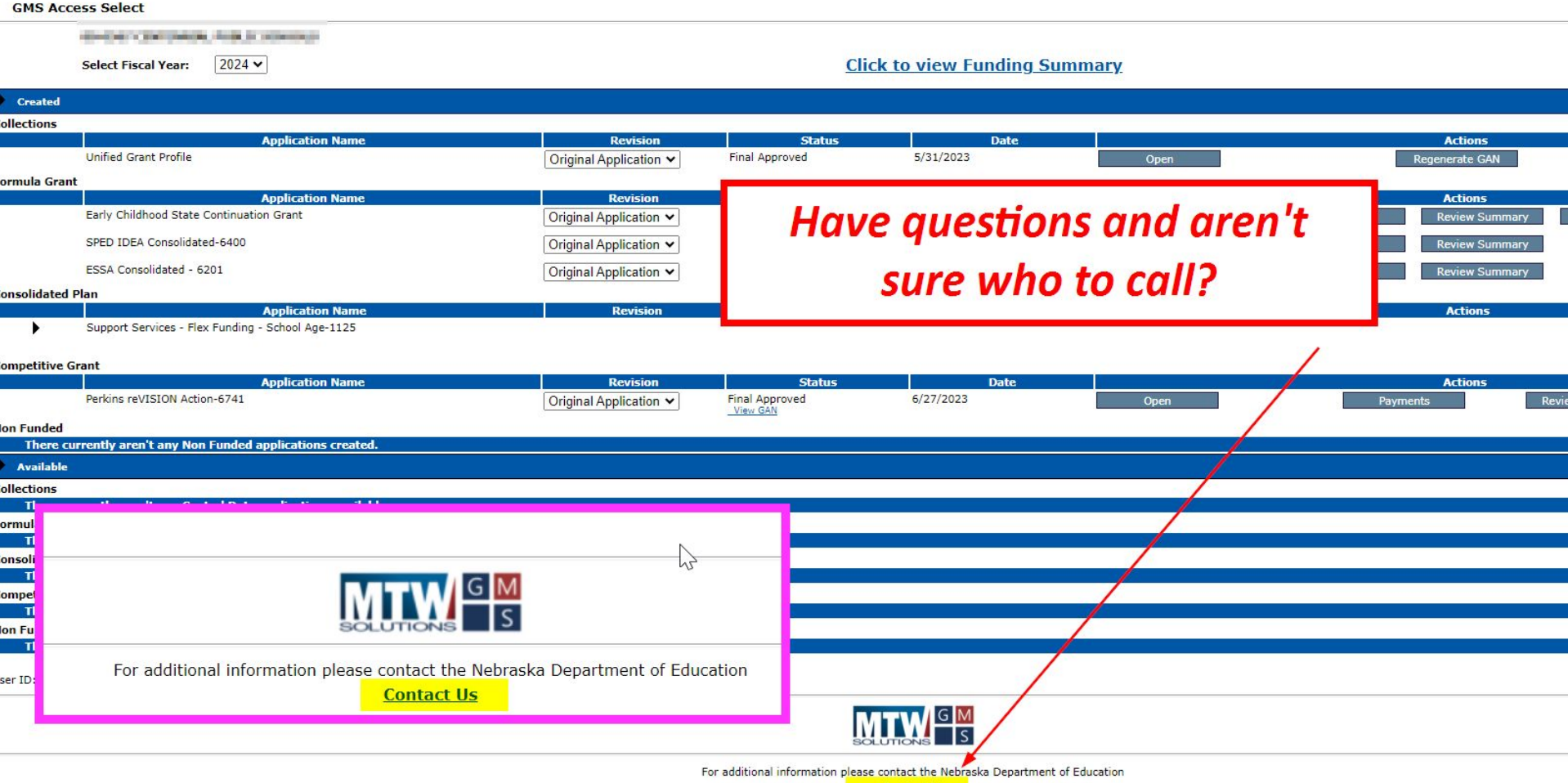

#### **NUMBY LUBILITY OF**

**Grant Management Guidance** 

**USDE Guidance on Transferability** Authority

**Grants Management Fiscal** Monitoring

#### **Resources**

**GMS Communications** 

**NDE GMS Contact Information** 

**GMS User Guide** 

Links

Nebraska Department of **Education** 

U.S. Department of Education

Questions, Comments, or **LOTTECTIONS: LET US KNOW!** 

#### For questions about Payments, Financial Reports and Closeouts:

Sara Leber (402) 890-8977 or sara.leber@nebraska.gov - (ESSER)

Robin Deevy (402) 499-5528 or robin.deevy@nebraska.gov - (Special Education/McKinney-Vento/ARP HCY I  $&$ II) Z

Harlan Feather (402) 937-2178 or harlan.feather@nebraska.gov- (Career and Technical Education. 21st **CCLC and ESSER Collaborative ELO)** 

Annette Cooper (402) 937-5860 or annette.cooper@nebraska.gov - (Title ID)

Nancy Lorenz (402) 937-2789 or nancy.lorenz@nebraska.gov - (Special Education)

Jackie Maly (402) 580-3184 or jackie.maly@nebraska.gov - (ESSER)

Janice Paling (402) 890-1096 or janice.paling@nebraska.gov - (Title IA/Title ID/Improvement Grants/Title IV/McKinney-Vento/ARP HYC I & II)

Jennifer Mai (402) 890-9115 or jennifer.mai@nebraska.gov - (Special Education/Title IC Migrant)

Ron Theasmeyer (402) 890-9162 or ron.theasmeyer@nebraska.gov- (Title IIA/Title III/Early Childhood)

#### For questions regarding Fiscal Monitoring (includes Time and Effort

Tom Goeschel (402) 890-8912 or tom.goeschel@nebraska.gov

Merci Suarez (402) 937-3241 or mercie.suarez@nebraska.gov

#### For program questions regarding:

**21st CCLC Continuation Grant:** 

Jan Handa (402) 219-3878 or jan.handa@nebraska.gov

21st CCLC First Time Grant:

# Top Reasons RR's get Returned

- A required amendment has not been final approved
- The RR doesn't have the proper supporting documentation attached
- The expenditure wasn't coded to the right grant number and/or the right object code
- Staff on the RR were not listed on the Staff Pages
- Equipment wasn't listed on the Operational Equipment Page and Capital Assets Page
- The amount listed on the Budget Page is not "close" enough" to the RR
- The requested amount is not close enough to the final approved amount

### The Reimbursement Process

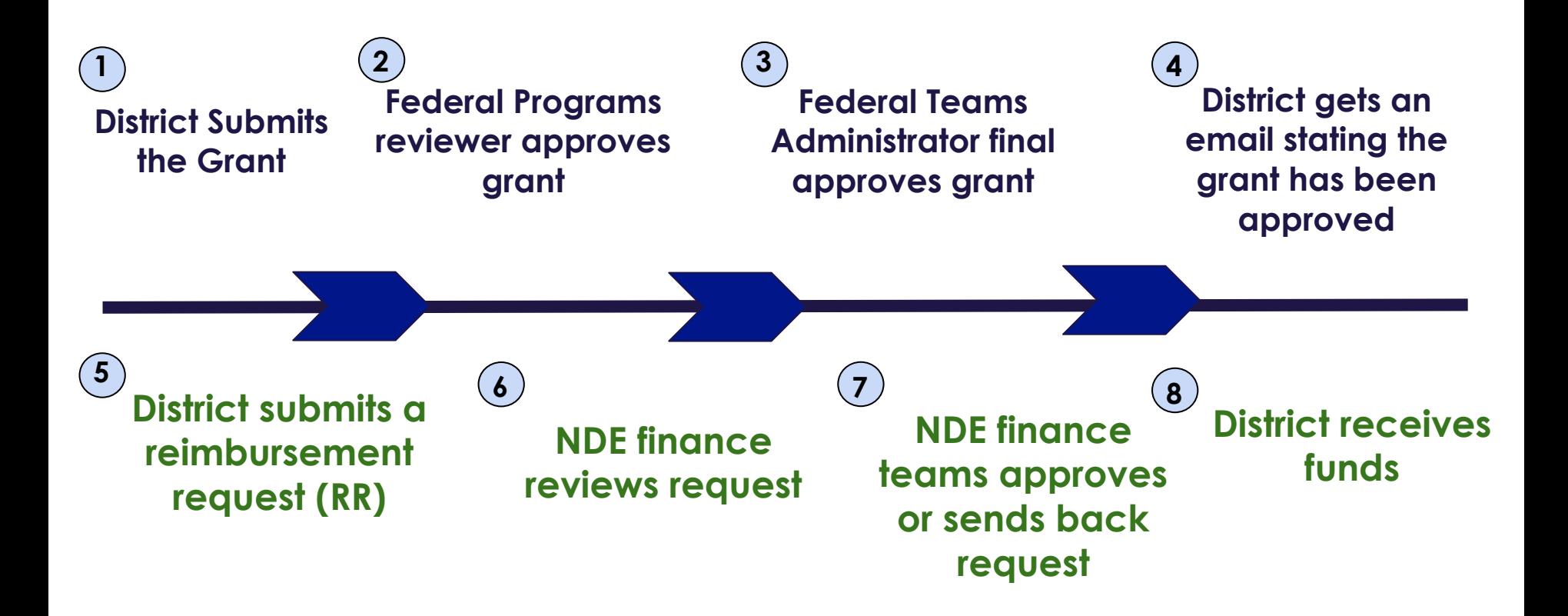

#### **Grants/Amendments MUST be final approved before a Reimbursement Request (RR) can be submitted**

### How to make or see your payments

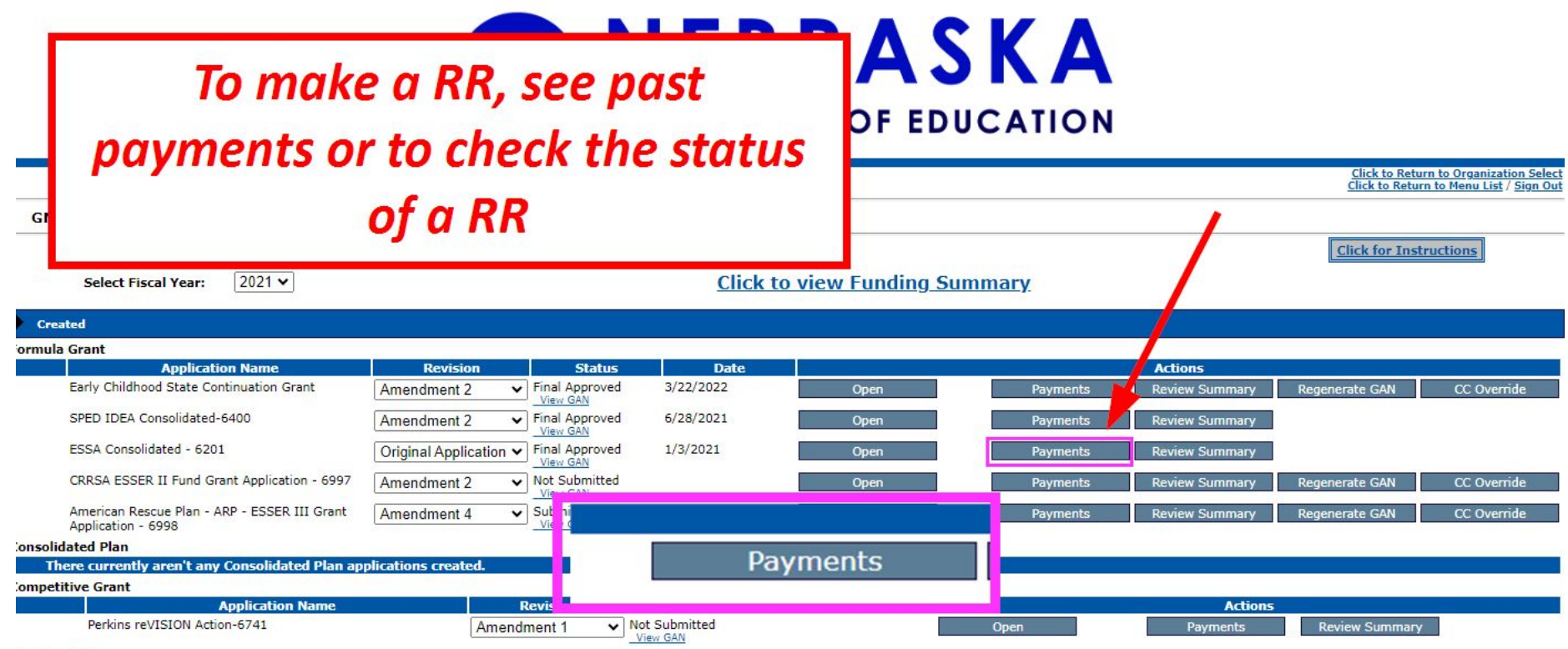

**Jon Funded** 

## To see Requests and Payments, click here

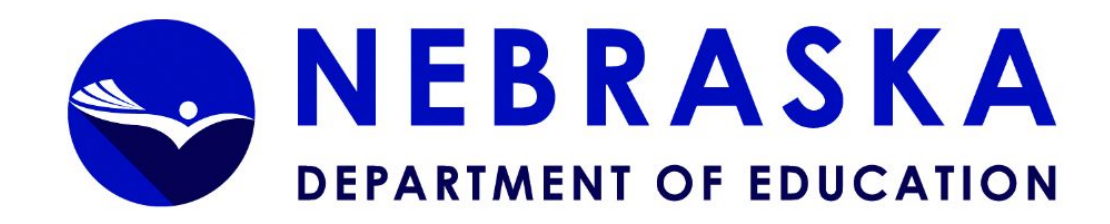

paint-follows: (2) \$7640, \$7654 (1) \$6.00 (3) while \$ **Applicant: Application:** 2020-2021 ARP Act ESSER III 6998 - 00-**Click to Return to GMS Click to Return to ( Click to Return to M Payment Summary** 

View Reimbursement Requests/Financial Reports Payment Summary as of 10/16/2023 ARP-Act-ESSER-III-6998 **Total Current Year Allocation** \$160,619  $$160,619$  $(+/-)$  Adjustments \$0 \$0  $(+/-)$  Multidistrict \$0 \$0  $(+/-)$  Transfers  $$0$ \$0 **Total Funds Available** \$160,619 \$160,619 **Approved Budget -- Amendment 3** \$160,619  $$160,619$ 

# To see requests, payments or status of requests

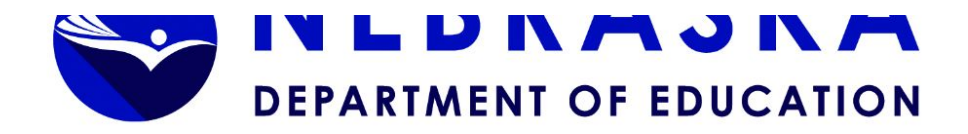

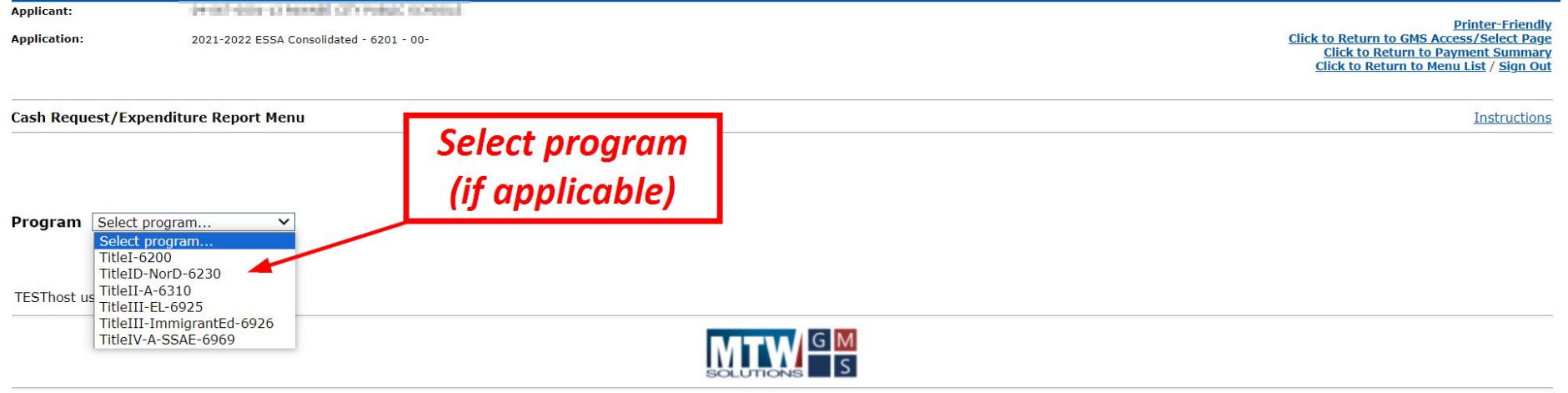

For additional information please contact the Nebraska Department of Education

**Contact Us** 

## Reimbursement Page

#### **This page allows you to**

- Create a new request
- Delete a request (if needed)
- Open/edit a current request
	- If a request was sent back, you can make edits once you open the request

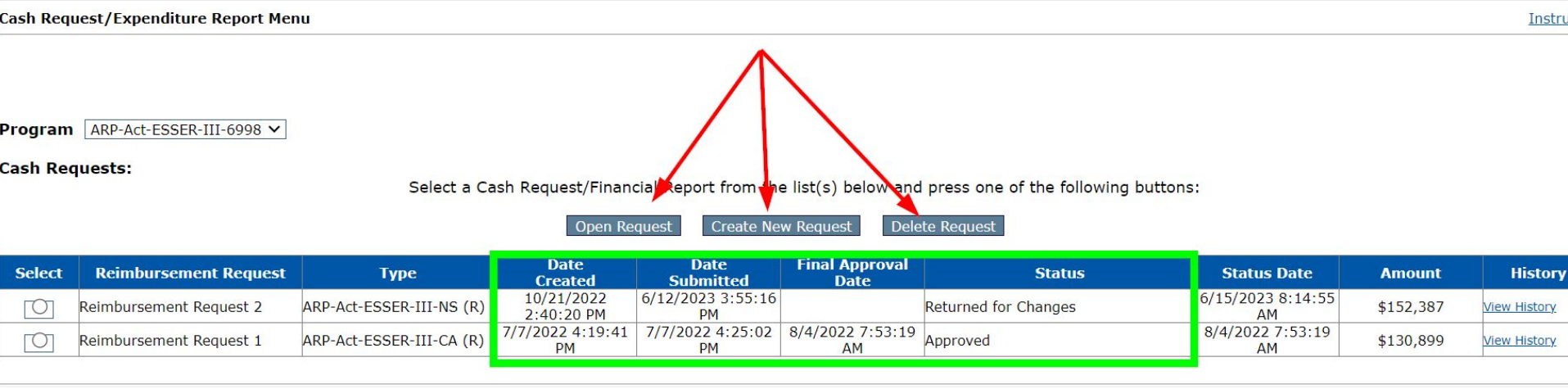

# Reimbursement Page (RR page)

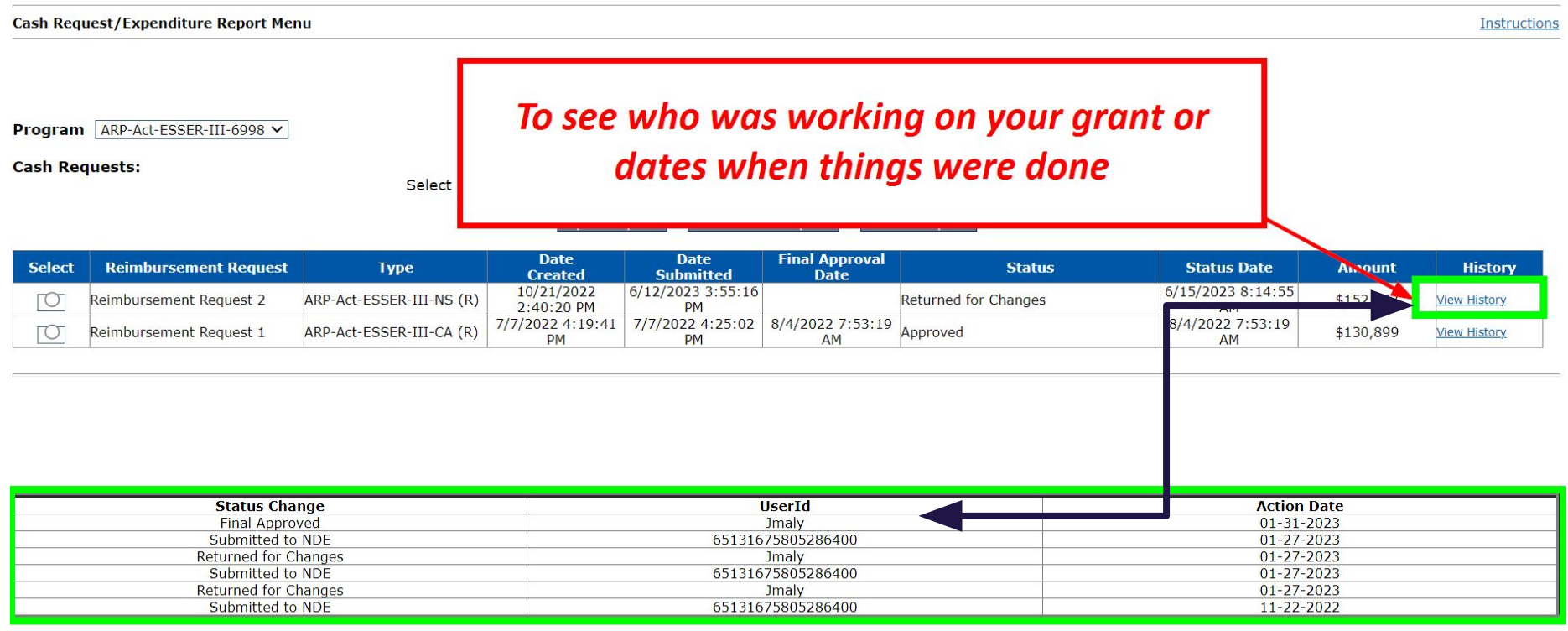

#### The following Payment History contains all GMS Approved Payments that occurred between 1/31/2023 and 1/31/2023. This MAY be more than 1 payment.

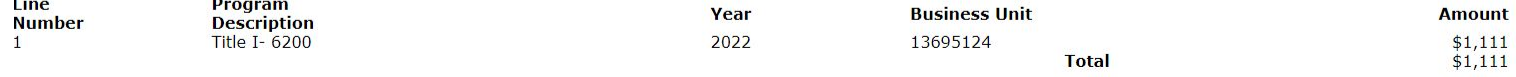

# **Creating a Request**

Actual Expenditures YTD only need to be entered when Financial Report is required

#### **Object Code Summary:**

 $\Box$  Select here if this is the Final Reimbursement Request

Enter whole dollar amounts only

Show Budget Summary: O Yes O No

Remove Blank Rows from Display: O Yes O No

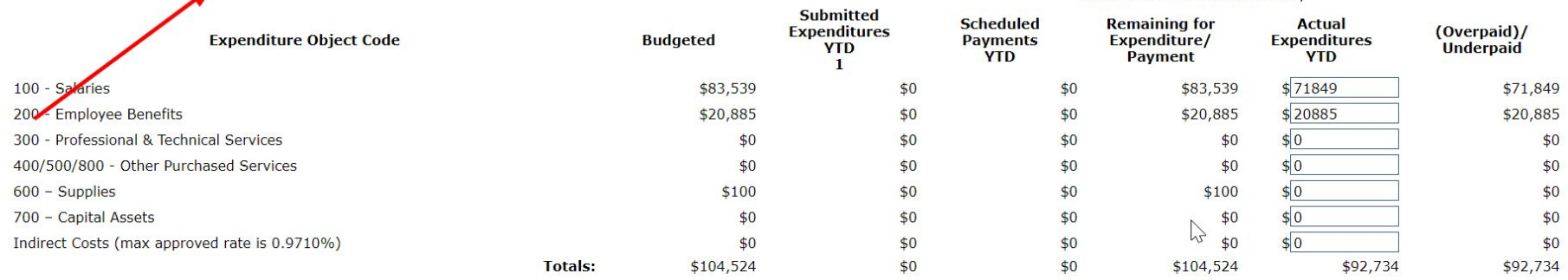

1 - Submitted Expenditures YTD does not include line items on this Reimbursement Request / Closeout

#### **Expenditures:**

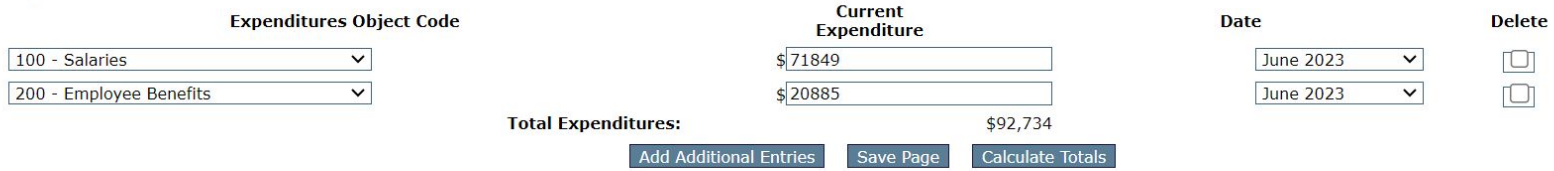

[O] Add Comment to NDE

Add Comment to LEA

#### **TitleI-6200**

Actual Expenditures YTD only need to be entered when Financial Report is required **Object Code Summary:**  $\Box$  Select here if this is the Final Reimbursement Request Show Budget Summary: O Yes O No Remove Blank Rows from Display: ● Yes ○ No Note: The following table shows amounts from the last approved budget for this program. 100 - Sabries 200 - Employee Benefits Activity Description 300 - Professional & Technical Services 400/500/800 - Other Purchased Services  $600$  - Supplies 700 - Capital Assets **TOT** Homeless 100 10 Schoolwide (SWP) 83,539 20,885 104, **Total Direct Costs** 83,539 20,885 100 104, **Total Budget** 104, Enter whole dollar amounts only **Submitted Remaining for Scheduled Actual** (Overpaid)/ **Expenditures Expenditure ObjectCode Budgeted Payments** Expenditure/ **Expenditures YTD Underpaid YTD** Payment **YTD**  $\blacksquare$ 100 - Salaries \$83,539  $$71849$  $$71$ \$83,539  $$0$  $$0$  $10005$ \$20885  $$20$ 200 - Employee Benefits Clicking "yes" will show you what is on 300 - Professional & Technical Services  $$0$ 400/500/800 - Other Purchased Services  $$0$ your budget page in the grant in a table  $$0$  $600$  – Supplies  $$0$ 700 - Capital Assets  $\sqrt{0}$ Indirect Costs (max approved rate is 0.9710%)  $$0$ \$0  $$0$ \$0  $$0$  $$0$ \$92,734 **Totals:** \$104,524 \$104,524 \$92

### Reimbursement of Funds - Final

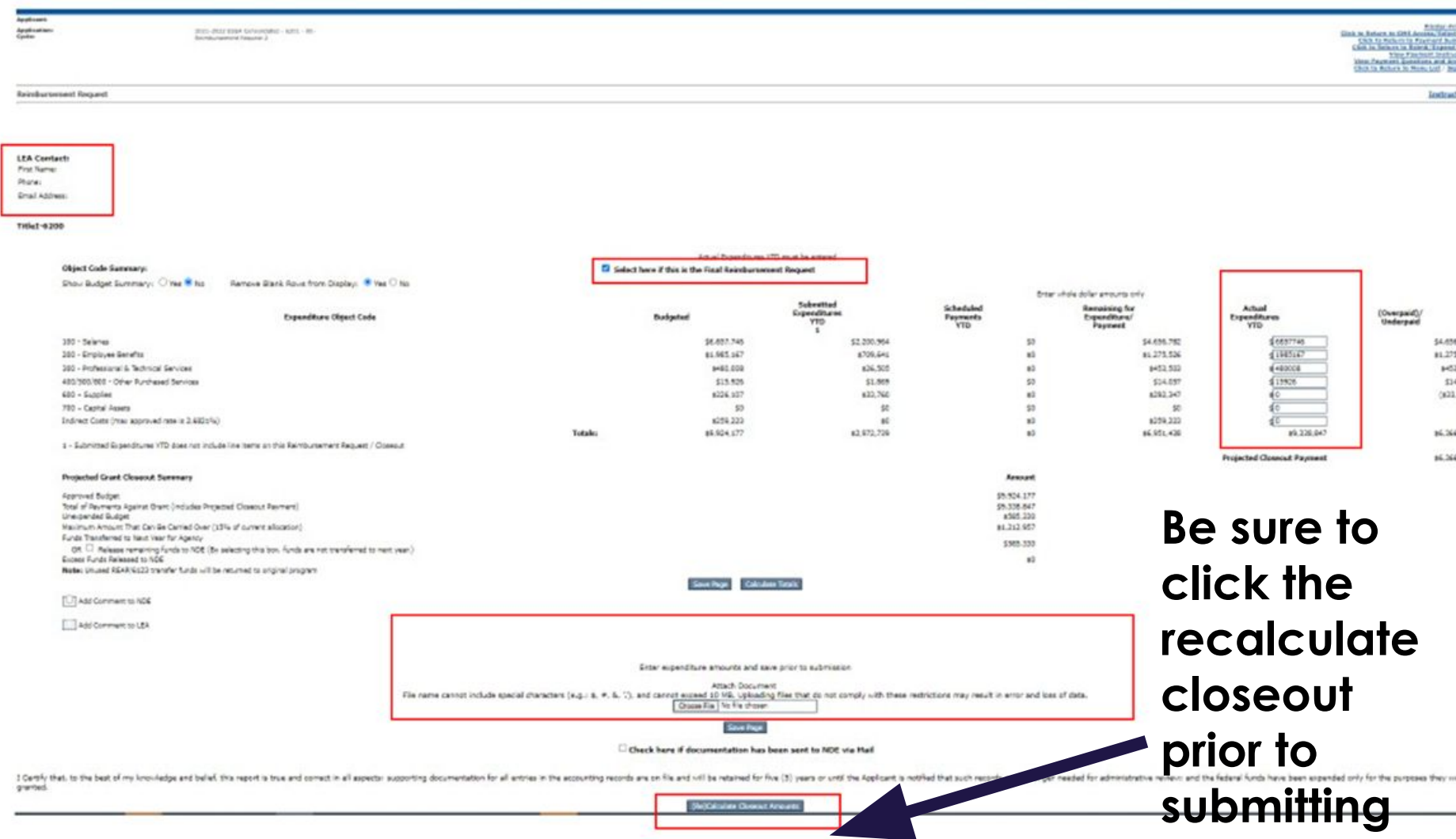

## Updated tab at the bottom of the RR

Enter expenditure amounts and save prior to submission

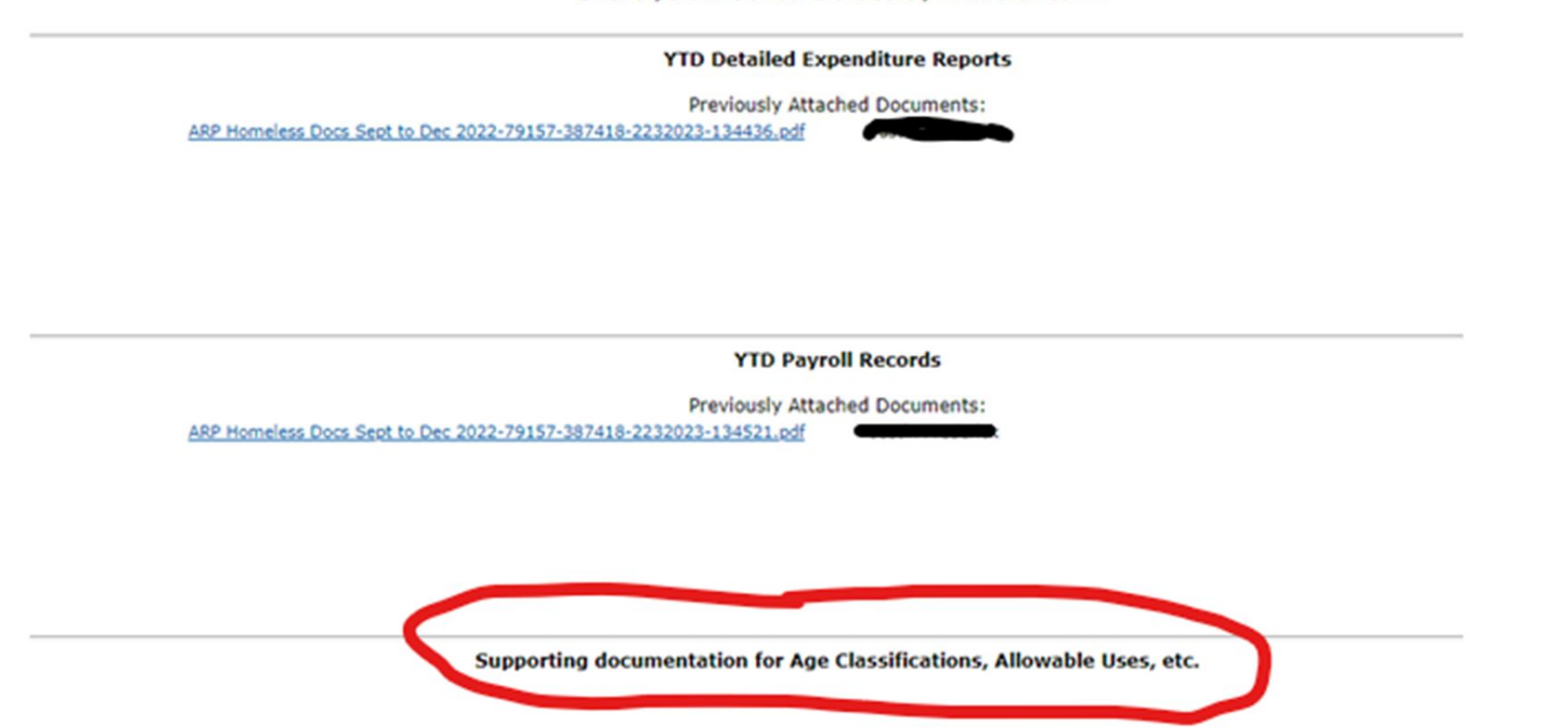

**Needed on ESSER's- take the report from your accounting records and mark the allowable use (AU) items fall under.** 

*Example: an invoice for laptops, mark AU #10 - technology* 

## Documents needed

- Year To Date detailed Expenditure Reports.
	- For ESSER mark which allowable use each item falls under
- Year to Date Payroll Records (if paying staff)
- Fund Audit Report/Account Inquiry

# Budget Codes

#### •100 – Salaries

- •200 Employee Benefits (Includes ALL benefits: Insurance, SS, Retirement, State Taxes, etc.)
- •300 Purchased Professional & Technical Services (Workshop & Registration Fees, Mileage, Tuition for a Staff Member, ESU Services using Federal Funds)
- •400 Purchased Property Services (Leases, Project Manager, Contractors, etc.)

## Codes

- •500 Other Purchased Services (Purchased from another District, Travel, Communications & Printing)
- •600 Supplies (Equipment less than \$5,000 per item, Web Cloud Software, Computers, etc.)
- •700 Property/Capital (Equipment or Existing Infrastructure Assets greater than \$5,000) USED for
- ESSER Construction Projects ALWAYS NEEDS PRE-APPROVAL
- •<https://www.education.ne.gov/FOS/users-manual/>
- **22-23 ESSA Funds** submit all Reimbursement Requests to NDE by **11-15-2023**
- **● ESSER II -** All RR's must be submitted by **11-15-2023**
- **ESSER III** All reimbursement requests must be submitted by **11-15-2024**
- **● Spend your allocations We don't want to return the money to the Federal Government!**
- *Please pay attention to the automated emails that come that indicate deadlines and what is missing! These are critical for reimbursement purposes.*

## Need Reminders?

#### There is a Reimbursement Requests section on the ESSA Canvas Hub

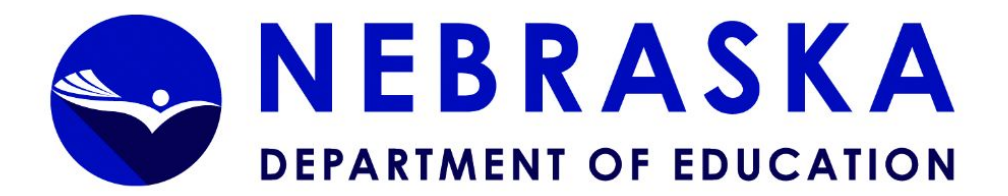

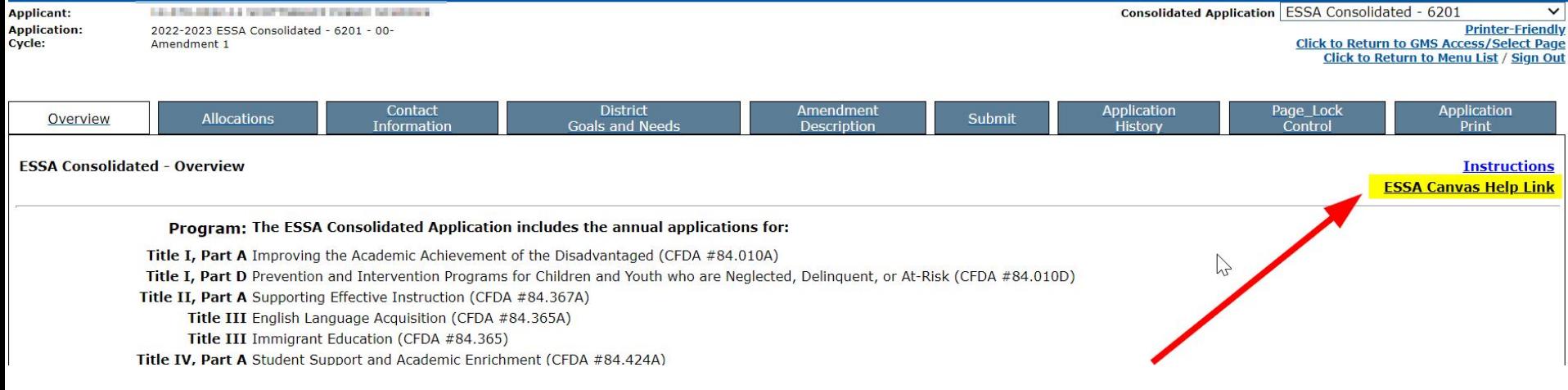

### Not sure how much you have spent?

#### **On the budget page, there is a table that displays any amounts/ payments you have already claimed**

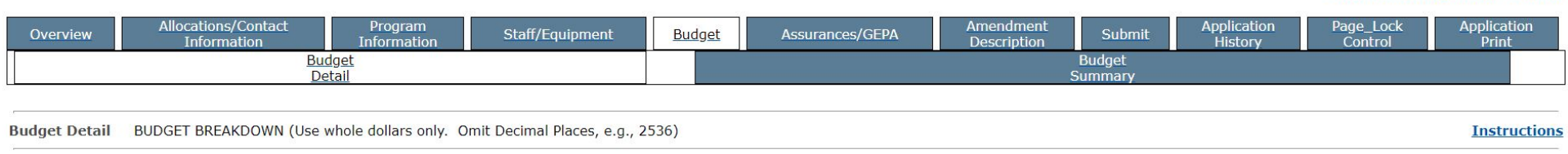

<u>anum to muturin to munu ciat / angir ou</u>

This page has been locked by the agency review. You must unlock it on the Page Control Tab if changes are needed.

Note: This Object Code summary displays amounts already paid, to aid in budget amendments. This does not include those reimbursement request(s) submitted but not approved. Do not reduce any Object Code Total below what has already been paid.

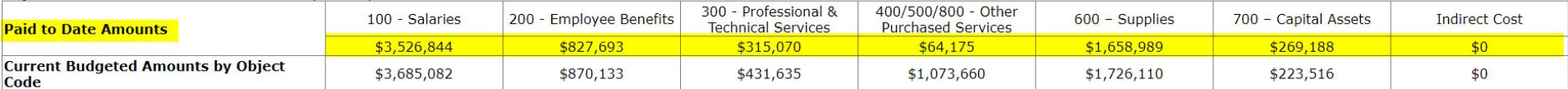

### This table can help when making amendments

Note: This Object Code summary displays amounts already paid, to aid in budget amendments. This does not include those reimbursement request(s) submitted but not approved. Do any Object Code Total below what has already been paid.

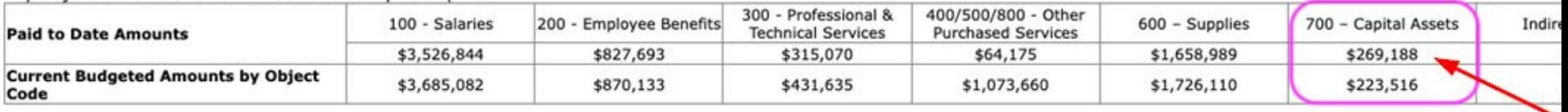

**Total CRRSA-**

SSER-II-Fund

6997 Fund

**Delete** 

**Row** 

When making an amendment, you can't budget less than you have already been paid.

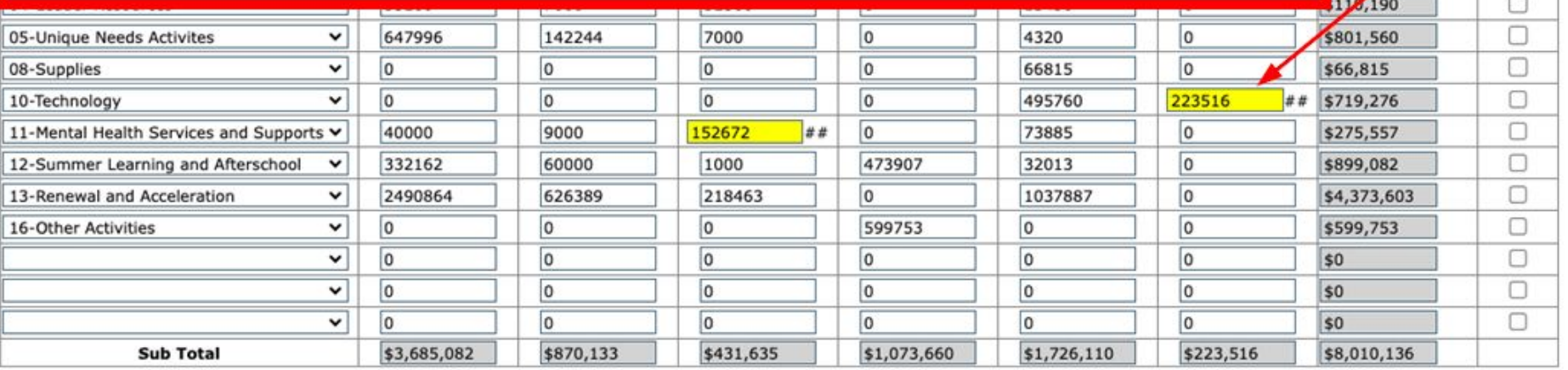

#### **Create Additional Entries**

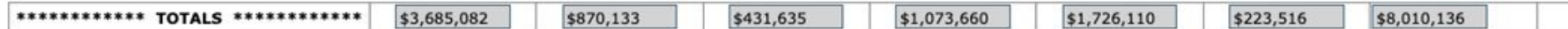

#### **Budgeted amount and amount requested on the RR do not have to match exactly**

### **Allowable Variance by Budget code**

#### The Secret is, the greater of :

- 25% or \$2,500 whatever is most beneficial to the District
- Example: a van was purchased, budgeted amount was \$60,000. Actual cost was \$64,542….that's ok!
	- The RR will give you a red error if not close enough (on RR side)

# Digital Subscriptions Update

The finance team released a memo laying out new guidelines for digital subscriptions with ESSER funds

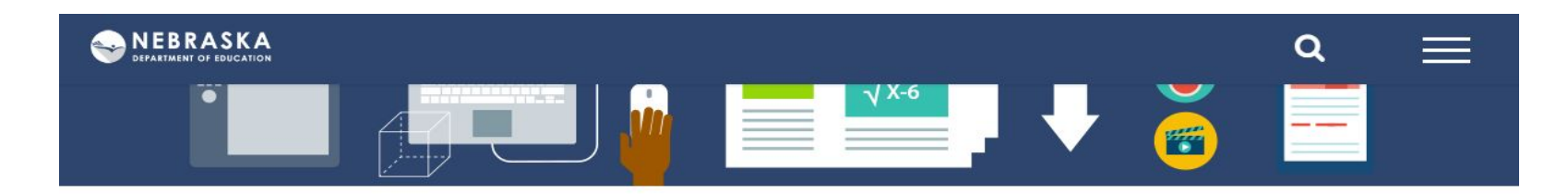

Finance and Organizational Services Home

Data Searches & Tables

Forms

Payment Information

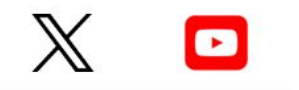

Questions, Comments, or Corrections? Let us know!

#### Announcements / New Information [date posted]

- · 2023 Clean School Bus Rebate Program [10/11/2023]
- 2022/23 School District Annual Financial Report Information [10/02/2023]

#### **Upcoming Due Dates/Dates of Importance**

· 2023/24 School District Budget-Related Information [Due 09/30/2023]

Most Recent "Announcements/Reminders from School Finance & **Organization Services" Email (SFOS Bulletin)** 

• October, 2023

#### Programs

• Annual Financial Report (FSU)

#### **Updated ESSER Guidance**

The following is expanded ESSER guidance that may allow multi-year curriculum purchases to be paid for in entirety without being pro-rated under the conditions noted below.

Subscriptions/Data Sets is defined as subscriptions to on-line services and systems which offer the use of information and data collected from another party.

The structure of a transaction is relevant, not all curricular purchases involve a subscription for "services." Instead, sometimes the school district purchases the use of perpetual digital content (material that does not change over this time), similar to the purchase of books or other physical materials.

A multi-year curriculum subscription for digital content purchased within the period of performance is allowable with payment for the entire purchase price within the obligation or liquidation grant period(s) if all of the following factors are applicable and relevant:

- . the subscription is not seen as an online service but rather a purchase for the use of information/digital content (i.e., curriculum) as described in the definition presented above,
- is consistent with historically approved grant funded curriculum purchases (including printed textbooks, workbooks, lesson planning, other material aids, and customer service contact information) whereas the more current/modern method of deliverables allow for the content to be received in a printed, digital, and/or blended format,
- such subscription provides access to a perpetual (non-changing) single copyright version or package of digital/print content, and
- access to a newer copyright version requires a new written agreement and the purchase price of a new package of deliverables.

The portion of the curriculum subscription that is a service (i.e., training and professional development) is allowable and prorated based on the services received on or before the end of the period of performance (i.e., ESSER III is September 30, 2024).

A two-contract method (one for each digital content and one for services), provides an ideal solution for separate invoicing of deliverables.

# Questions?

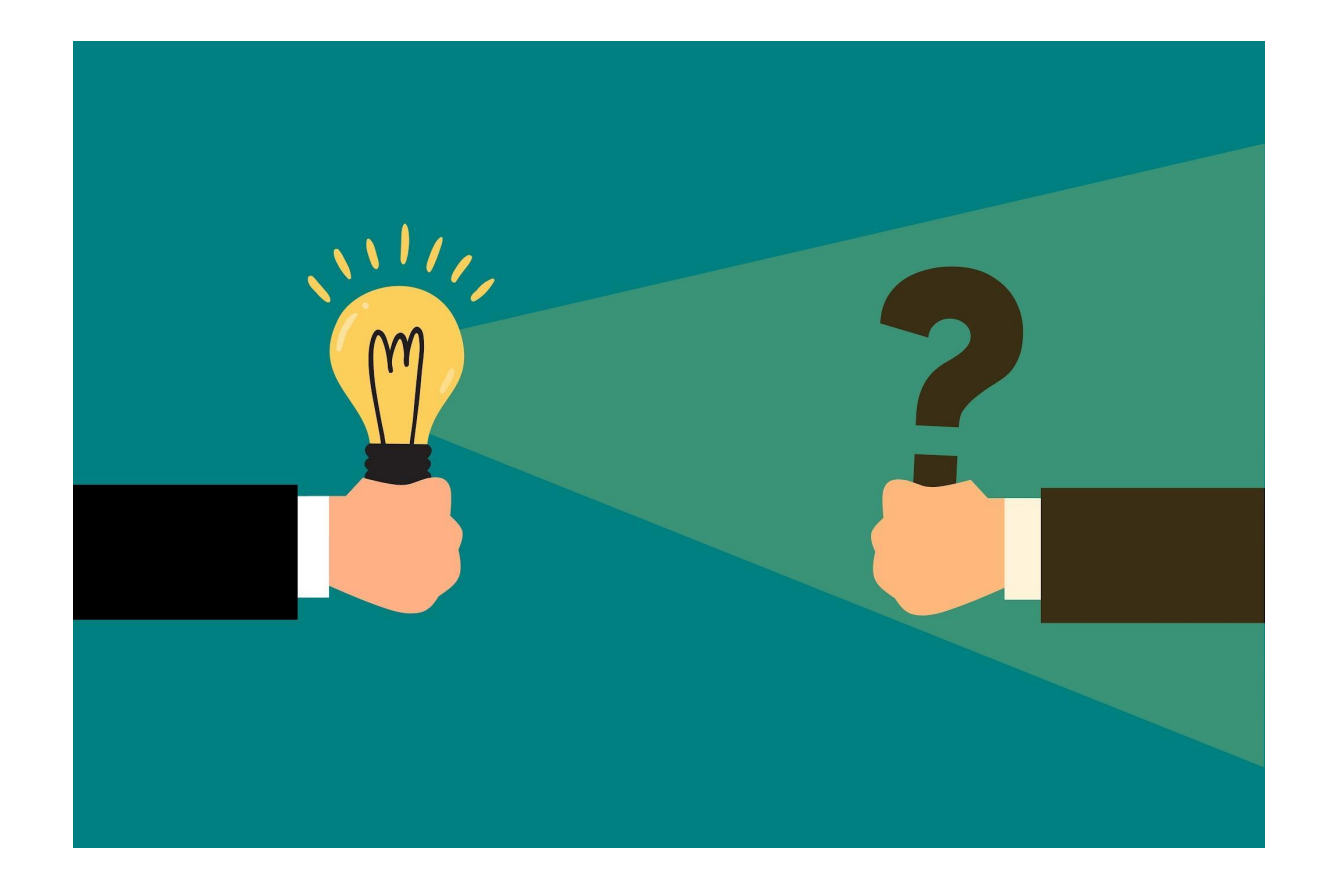

## Thanks for Attending!

Feel free to reach out when and if you have any questions.

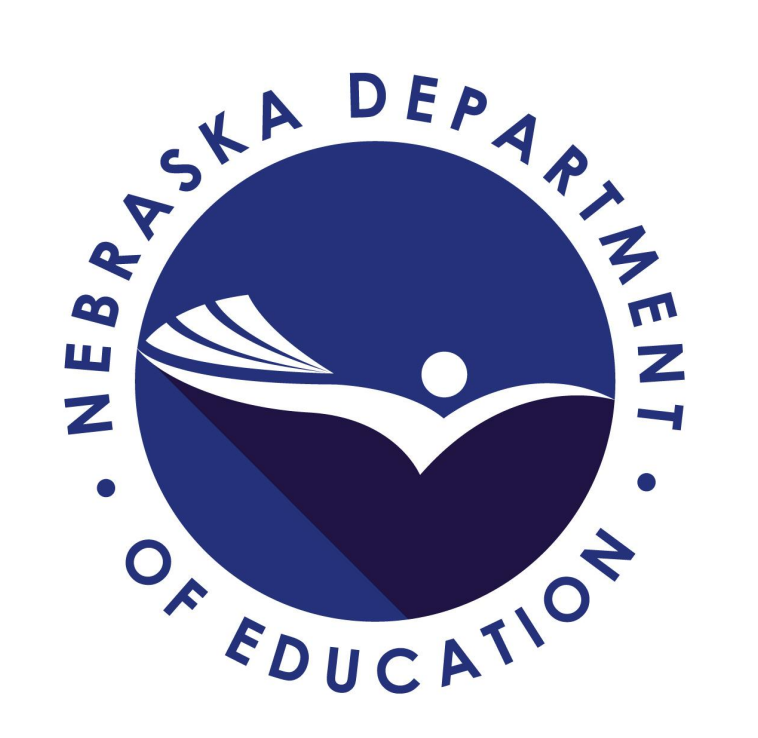